### <<Tomcat Java Web >

<<Tomcat Java Web >>

- 13 ISBN 9787302177241
- 10 ISBN 7302177244

出版时间:2008-6

页数:475

字数:722000

extended by PDF and the PDF

http://www.tushu007.com

### <<Tomcat Java Web >

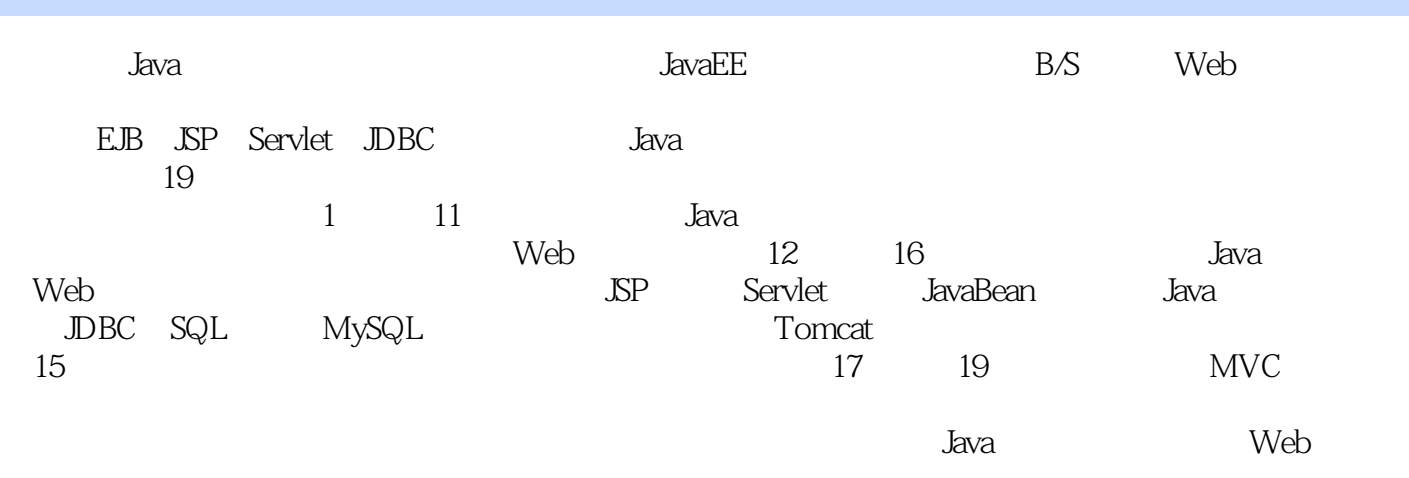

 $J$ ava $J$ ava

 $\geq$ 

<<Tomcat Java Web

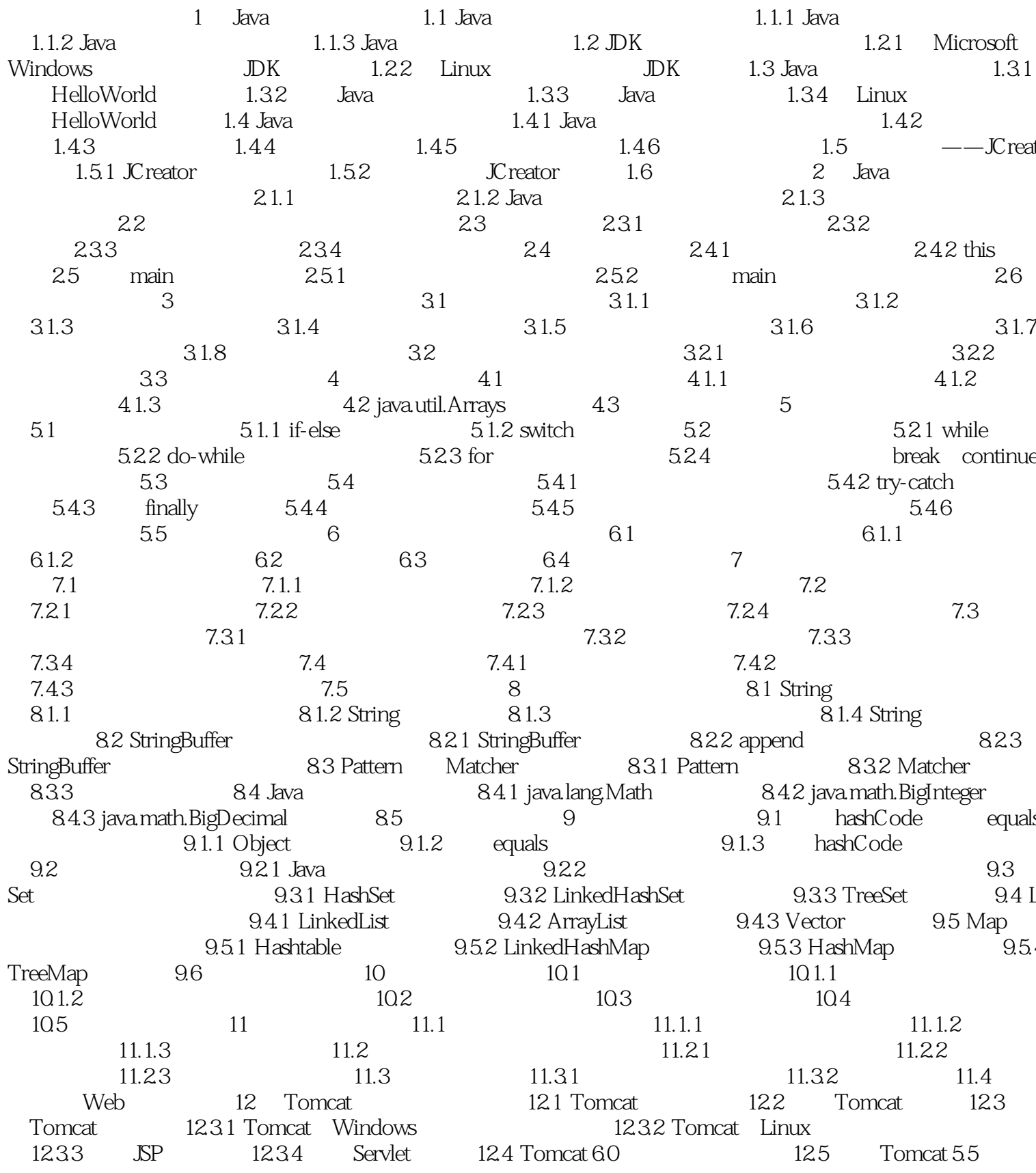

 $\left\vert >\right\vert$ 

# <<Tomcat Java Web

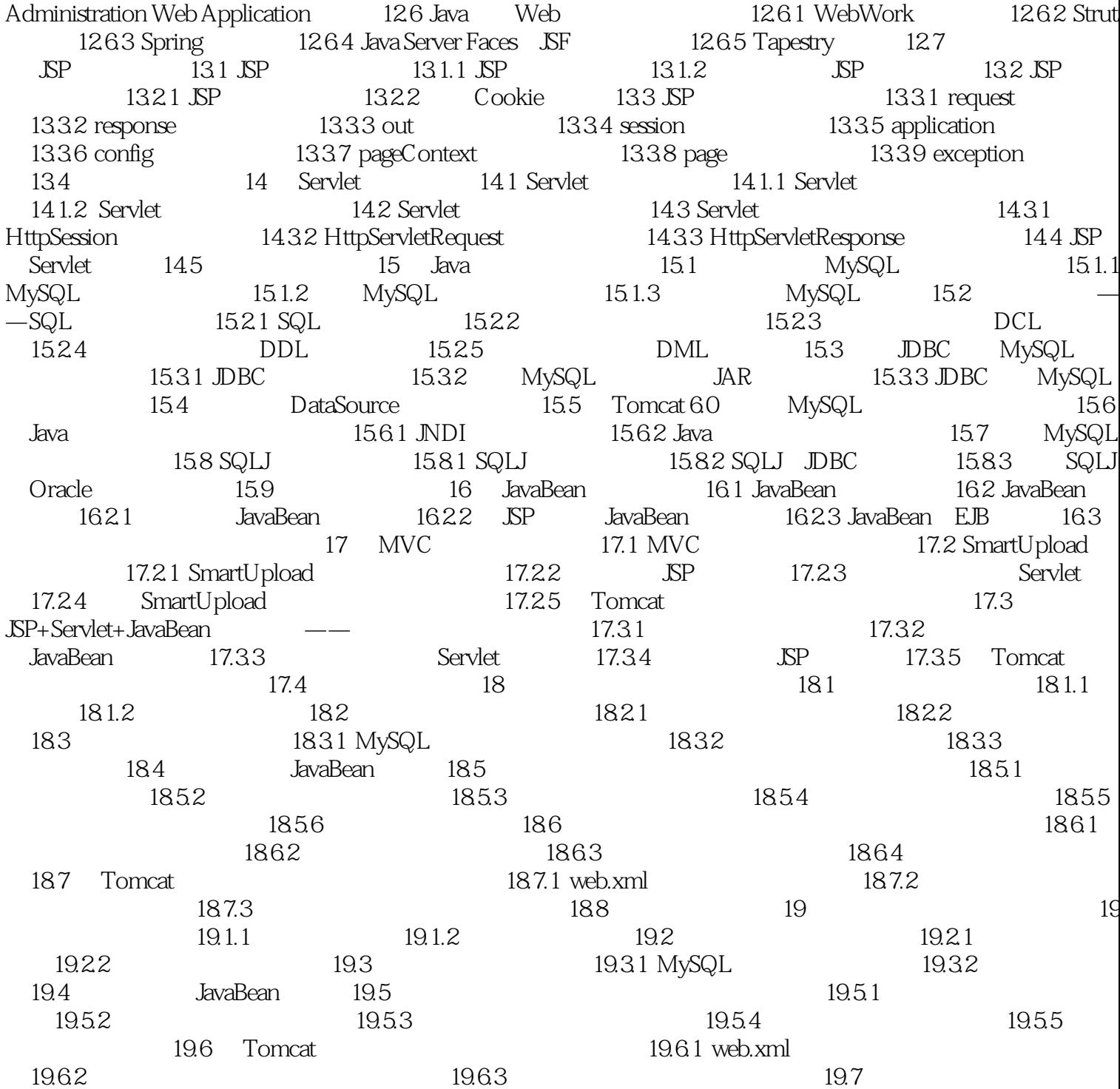

# <<Tomcat Java Web >

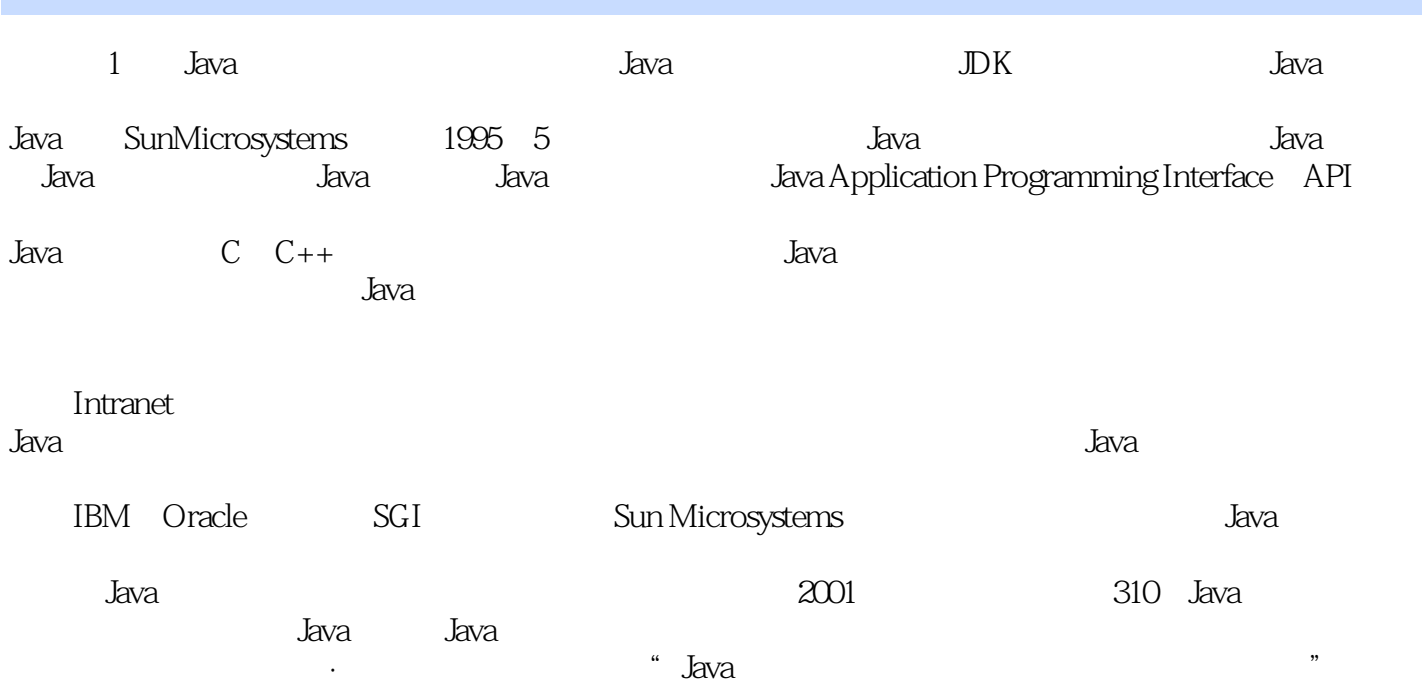

<<Tomcat Java Web >

Tomcat Java Web Java Web Tomcat Java Web 30 and 30 and 30 and 30 and 30 and 30 and 30 and 30 and 30 and 30 and 30 and 30 and 30 and 30 and 30 and 30 and 30 and 30 and 30 and 30 and 30 and 30 and 30 and 30 and 30 and 30 and 30 and 30 and 30 and 30

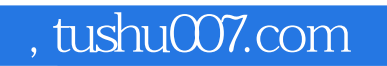

<<Tomcat Java Web >

本站所提供下载的PDF图书仅提供预览和简介,请支持正版图书。

更多资源请访问:http://www.tushu007.com